## <span id="page-0-0"></span>Matrix Algebra in R

#### Paul E. Johnson<sup>12</sup>

<sup>1</sup> Department of Political Science

 $2$ Center for Research Methods and Data Analysis, University of Kansas

#### 2018

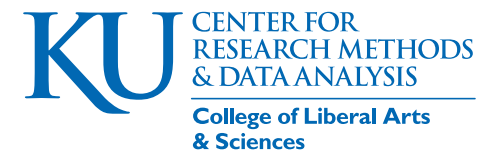

## **Outline**

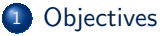

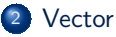

#### **[Matrix](#page-26-0)**

- [Create a matrix in R](#page-27-0)
- **[Matrix times Vector](#page-33-0)**
- **[Matrix Multiplication](#page-35-0)**
- [Example: sum of squares matrix](#page-38-0)

#### [Special Square Matrices](#page-43-0)

- **[Covariance Matrix](#page-44-0)**
- [OMG, why didn't I get the memo?](#page-61-0)

#### **[Conclusions](#page-77-0)**

## <span id="page-2-0"></span>**Outline**

#### 1 [Objectives](#page-2-0)

#### [Vector](#page-5-0)

#### **[Matrix](#page-26-0)**

- [Create a matrix in R](#page-27-0)
- **[Matrix times Vector](#page-33-0)**
- **[Matrix Multiplication](#page-35-0)**
- [Example: sum of squares matrix](#page-38-0)

#### **[Special Square Matrices](#page-43-0)**

- [Covariance Matrix](#page-44-0)
- [OMG, why didn't I get the memo?](#page-61-0)

#### **[Conclusions](#page-77-0)**

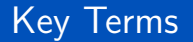

#### Vector: a column of numbers

Matrix: columns of equal length side-by-side, all elements of same type (numeric, etc)

- This presentation reviews the R [\(R Core Team, 2017\)](#page-82-0) way of working with vectors and matrices
- Along the way, we try to become tolerant of jargon like "inner product" "conform", "transpose", "symmetry", "identity matrix", "inverse", and orthogonal.

KI I

## Matrix in stats: Regression!

**•** Regression

$$
Y=X\beta+\varepsilon
$$

 $\bullet$  *Xβ* is the "linear predictor", the inputs converted to a "regression line"

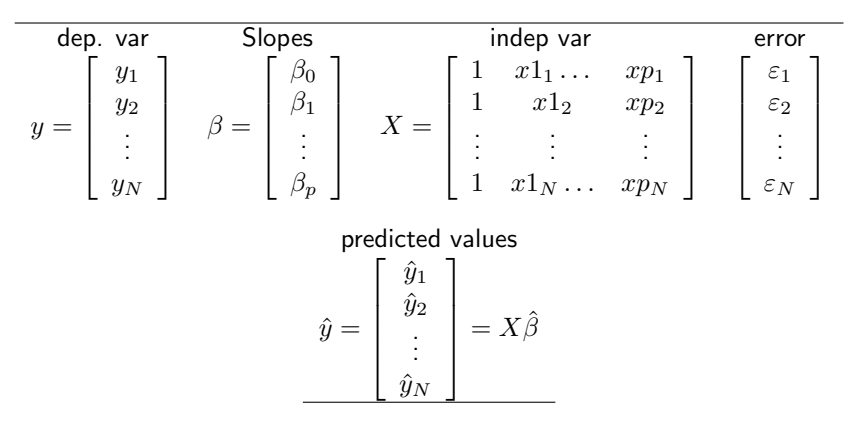

## <span id="page-5-0"></span>**Outline**

#### **[Objectives](#page-2-0)**

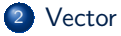

#### **[Matrix](#page-26-0)**

- [Create a matrix in R](#page-27-0)
- **[Matrix times Vector](#page-33-0)**
- **[Matrix Multiplication](#page-35-0)**
- [Example: sum of squares matrix](#page-38-0)

#### **[Special Square Matrices](#page-43-0)**

- [Covariance Matrix](#page-44-0)
- [OMG, why didn't I get the memo?](#page-61-0)

#### **[Conclusions](#page-77-0)**

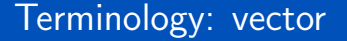

. In math, "vector" means column vector.

$$
y = \left[ \begin{array}{c} y_1 \\ y_2 \\ \vdots \\ y_N \end{array} \right]
$$

If anybody says "vector", it is assumed they mean a column.

This has *N* elements.

## Creating Vectors in R: easy as falling off a log

• Many R functions create vectors.

```
x1a \leftarrow vector (mode = "double", length = 10)x1b \leftarrow double (length = 10)x1c \leftarrow numeric (length = 10)
   ## numeric is older terminology
5 \times 1a
```
[1] 0 0 0 0 0 0 0 0 0 0

 $identical(x1a, x1b, x1c)$ 

[1] TRUE

- On screen, these things look like rows. But they are to be thought of as rows.
- Use length() to ask a vector how many pieces of information it holds

Johnson (K.U.) [Matrices](#page-0-0) 2018 8 / 85

## Creating Vectors in R: easy as falling off a log ...

length ( x1a )

[1] 10

c() is "concatenate", seq() creates "sequences"

$$
x2a \leftarrow c(10, 9, 8, 7, 6, 5, 4, 3, 2, 1)
$$
  
 $x2b \leftarrow seq(10, 1, by = -1)$   
identical( $x2a, x2b$ )

[1] TRUE

R refers to vectors of numbers or letters as "atomic" vectors. These hold values which are not further reducible into other structures. It does not have "attributes".

KI I

### Add and Subtract Vectors

 $\bullet$  In Math, Addition and Subtraction allowed if vectors that are EXACTLY the same size

$$
\begin{bmatrix} 4 \\ 2 \\ 1 \\ 0 \\ 3 \end{bmatrix} + \begin{bmatrix} 1 \\ 2 \\ 5 \\ 0 \\ 1 \end{bmatrix} = \begin{bmatrix} 5 \\ 4 \\ 6 \\ 0 \\ 4 \end{bmatrix} \quad or \quad \begin{bmatrix} 4 \\ 2 \\ 1 \\ 0 \\ 3 \end{bmatrix} - \begin{bmatrix} 1 \\ 2 \\ 5 \\ 0 \\ 1 \end{bmatrix} = \begin{bmatrix} 3 \\ 0 \\ -4 \\ 0 \\ 2 \end{bmatrix}
$$

- **Conformability of vectors: same size!**
- Addition is term-by-term.

## Vector addition in R

- **e** R is similar
	- $x \leftarrow c(4, 2, 1, 0, 3)$  $y \leftarrow c(1, 2, 5, 0, 1)$  $x + y$

[1] 5 4 6 0 4

 $y - x$ 

 $[1]$  -3 0 4 0 -2

R differs: "recycling"!

$$
x \leq -c(1, 2, 3, 4, 5, 6)
$$
  
\n
$$
y \leq -c(1, 2)
$$
  
\n
$$
x + y
$$

[1] 2 4 4 6 6 8

## R allows coercion of vector types

An integer can be promoted to floating point values

 $x \leftarrow c(1L, 2L, 3L)$ class (x )

[1] "integer"

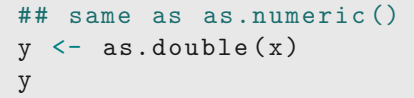

[1] 1 2 3

class (y )

[1] "numeric"

## $R$  allows coercion of vector types ...

as.integer() has effect of "rounding down"

 $x \leftarrow c(1.1, 2.2, 3.9)$ is.integer (x )

[1] FALSE

$$
y \leftarrow \text{as.integer}(x)
$$
  

$$
y
$$

[1] 1 2 3

#### Transpose= turn sideways

• The superscript T means transpose, the column becomes a row:

$$
\begin{bmatrix} 1 \\ 2 \\ 3 \\ 4 \\ 5 \end{bmatrix}^T = \begin{bmatrix} 1 & 2 & 3 & 4 & 5 \end{bmatrix}
$$
 (1)

Often the symbol  $'$  is also common,  $x^T=x'$ , esp. in older books.  $\bullet$  In R, transpose is a function  $t()$ .

## Transpose= turn sideways ...

On the screen, however, they both look like rows, but indexes differ slightly

x  $\boxed{[1] 1.1 2.2 3.9}$ t( x)  $\begin{bmatrix} 1, & 1 \end{bmatrix}$   $\begin{bmatrix} 1, & 2 \end{bmatrix}$   $\begin{bmatrix} 1, & 3 \end{bmatrix}$ <br>  $\begin{bmatrix} 1 & 1 & 2 & 2 & 3 & 3 \end{bmatrix}$  $[1,]$ 

## Multiply 2 Vectors: "inner product"

The inner product is defined as the sum of the products,  $x^T\cdot y$ , as follows

$$
\begin{bmatrix} a & b & c & d & e \end{bmatrix} \cdot \begin{bmatrix} f \\ g \\ h \\ i \\ j \end{bmatrix} = af + bg + ch + di + ej \tag{2}
$$

• The result is a single number (a "scalar")

## Inner product of 2 vectors

$$
\begin{bmatrix} a & b & c & d & e \end{bmatrix} \cdot \begin{bmatrix} f \\ g \\ h \\ i \\ j \end{bmatrix} = af + bg + ch + di + ej
$$

- In math, this is defined ONLY IF the row and column vectors have EXACTLY the same number of elements.
	- **•** Conformability

## Inner product of 2 vectors ...

Sometimes called a"dot product", but it is not necessary to write the dot

**•** Example

$$
\begin{bmatrix} 3 & 1 & 6 & 2 \end{bmatrix} \cdot \begin{bmatrix} 1/3 \\ 1 \\ 1/6 \\ 1/2 \end{bmatrix} = 1 + 1 + 1 + 1 = 4
$$

• Now you tell me. What is:

$$
\begin{bmatrix} 1 & 12 & 21 \end{bmatrix} \begin{bmatrix} 0.1 \\ 0.5 \\ 1/3 \end{bmatrix} ?
$$

#### Back to the R side

#### $\bullet$  %\*% is the R operator calculates inner-product

 $x \leftarrow c(1, 12, 21)$ y <- c (0 .1 , 0.5 , 1/3) t( x) %\*% y

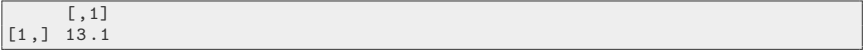

## R does check conformability for multiplication!

 $x \leftarrow c(1, 12, 21, 19, 18)$  $y \leftarrow c(0.1, 0.5, 1/3)$  $t(x)$  %\*% y

Error in x %\*% y : non-conformable arguments

## Application: Sum of Squares

Calculate the sum of "squares" as  $x^T x$ 

$$
\begin{bmatrix} a & b & c & d & e \end{bmatrix} \cdot \begin{bmatrix} a \\ b \\ c \\ d \\ e \end{bmatrix} = a^2 + b^2 + c^2 + d^2 + e^2
$$

• Sum of squared residuals in regression:

$$
\sum_{i}^{N} (y_i - \hat{y}_i)^2
$$
  
=  $(y_1 - \hat{y}_1)^2 + (y_2 - \hat{y}_2)^2 + (y_3 - \hat{y}_3)^2 \dots$ 

$$
= (y - \hat{y})^T (y - \hat{y})
$$

## Application: Sum of Squares ...

$$
= (y_1 - \hat{y}_1, y_2 - \hat{y}_2, y_3 - \hat{y}_3 \dots, y_N - \hat{y}_N) \begin{bmatrix} y_1 - \hat{y}_1 \\ y_2 - \hat{y}_2 \\ \vdots \\ y_N - \hat{y}_N \end{bmatrix}
$$

### Back on the R side of the story

- While in the math book, an inner product is not defined unless the first vector is transposed, R does not care.
- Observe. You can transpose if you want to. But it is not necessary.

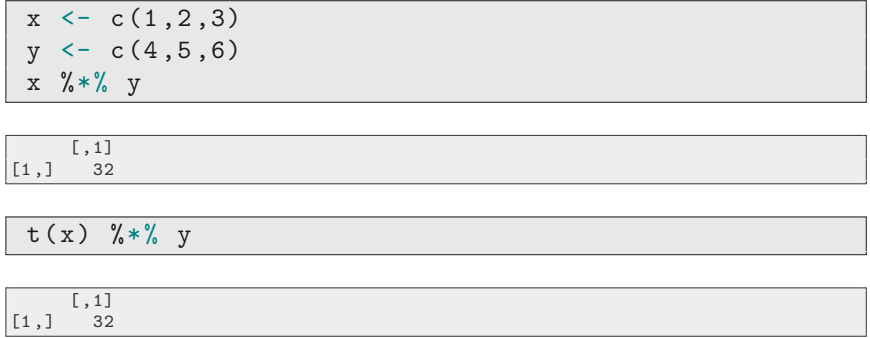

## What if you forget the percent signs in the  $\frac{9}{8}$   $\frac{4\%}{8}$  Symbol?

- In a math book, it would be very rare to see vector multiplication that is not an inner product.
- However, in stats, we do sometimes want an element-by-element multiplication

 $x \leftarrow c(1, 2, 3)$  $y \leftarrow c(4, 5, 6)$ x \* y

[1] 4 10 18

#### $\bullet$  R recycles  $\times$  and issues a warning:

 $x \le -1:3$  $y \le -1:10$ x\*y

KI 1

## What if you forget the percent signs in the  $\frac{6*}{6}$  Symbol?

...

[1] 1 4 9 4 10 18 7 16 27 10

Warning message : In  $x * y$  : longer object length is not a multiple of shorter object length

# What if you forget the percent signs in the  $\frac{1}{2}$  Symbol?

 $\bullet$  See what it did? It manufactured a 10 element  $\times$  for us, as if

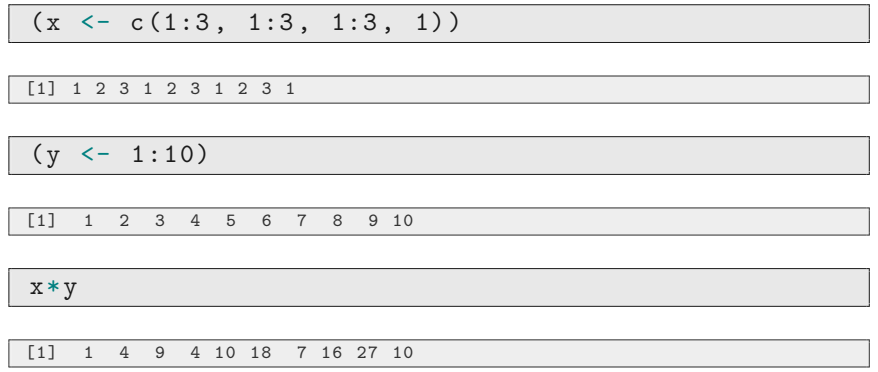

...

## <span id="page-26-0"></span>**Outline**

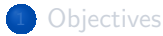

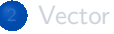

#### **[Matrix](#page-26-0)**

- [Create a matrix in R](#page-27-0)
- **[Matrix times Vector](#page-33-0)**
- **[Matrix Multiplication](#page-35-0)**
- [Example: sum of squares matrix](#page-38-0)

#### **[Special Square Matrices](#page-43-0)**

- [Covariance Matrix](#page-44-0)
- [OMG, why didn't I get the memo?](#page-61-0)

#### **[Conclusions](#page-77-0)**

#### <span id="page-27-0"></span>Many ways to create matrices

 $\bullet$  Use the matrix function to manufacture a  $4 \times 6$  matrix

```
X \leq matrix (1:24, nrow = 4, ncol = 6, byrow = FALSE,
    dimensiones = list( NULL, letters[1:6]))X
```
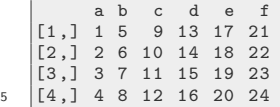

byrow  $=$  FALSE is the default, not needed to explicitly state that. Not necessary to supply values, could have put NA or 0 instead. I insert dimnames just to prove I can. That seems difficult for beginners. NULL row names, and a vector of column names

2 Combine columns to form a matrix ( cbind  $=$  column bind)

KI 1

## Many ways to create matrices ...

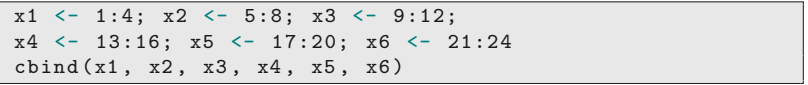

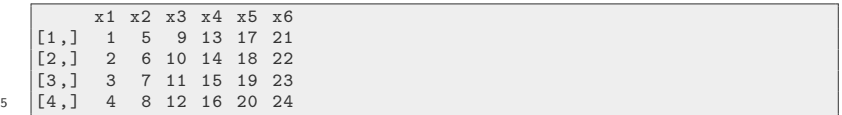

#### Difference between vectors and matrices

- In mathematics, one might say a vector is a one column matrix
- R would differentiate those ideas.
- One hint of the difference in R is that a vector does not answer to the  $dim()$  function (or nrow()), but a matrix does:

 $dim(x1a)$ NULL  $dim(X)$ 

[1] 4 6

A vector answers length() .

Observe that if we create a one column selection from an R matrix, R "demotes" that thing to a vector.

KI I

#### Difference between vectors and matrices ...

## Take 4th column from X  $X4 \leftarrow X[$ , 4] is.matrix ( X)

[1] TRUE

is.matrix ( X4 )

[1] FALSE

is.vector ( X4 )

[1] TRUE

• We can ask R to *not demote* X4 to become a vector by inserting a third argument

### Difference between vectors and matrices ...

$$
X4mat \leftarrow X[, 4, drop = FALSE]
$$
  
is\_matrix(X4mat)

[1] TRUE

is.vector ( X4mat )

FALSE

**If you have a vector, however, some special functions exist that will** treat it like a matrix. For example:

 $NROW(x1a)$ 

[1] 10

 $NCOL(x1a)$ 

KI 1

### Difference between vectors and matrices ...

#### [1] 1

These capital-letter versions of nrow and ncol can be convenient in functions where we don't know for sure if in put might be a vector or a matrix.

#### <span id="page-33-0"></span>Multiply a matrix times a vector

- I'll create a matrix that is  $(2 \times 5)$  (2 rows, 5 columns).
- multiply "on the right" by a vector  $(5 \times 1)$

$$
\begin{bmatrix} a & b & c & d & e \\ r & s & t & u & v \end{bmatrix} \cdot \begin{bmatrix} f \\ g \\ h \\ i \\ j \end{bmatrix} = \begin{bmatrix} af + bg + ch + di + ej \\ rf + sg + th + ui + vj \end{bmatrix}
$$

- **IDEA:** treat matrix as two rows, calculate inner product for each one.
- $[2 \times 5] \cdot [5 \times 1]$  yields a  $[2 \times 1]$  result
- Matrices must conform. Number of columns of first matrix must equal number of rows in 2nd one.

KI I

## Multiply a matrix times a vector ...

#### Example: *Xβ*ˆ is predicted values in regression

$$
\begin{bmatrix} 1 & x1_1 & x2_1 \ 1 & x1_2 & x2_2 \ 1 & \dots & \dots \ 1 & x1_N & x2_N \end{bmatrix} \begin{bmatrix} \hat{\beta}_0 \\ \hat{\beta}_1 \\ \hat{\beta}_2 \end{bmatrix} = \begin{bmatrix} \hat{\beta}_0 + \hat{\beta}_1 x1_1 + \hat{\beta}_2 x2_1 \ \hat{\beta}_0 + \hat{\beta}_1 x1_2 + \hat{\beta}_2 x2_2 \ \dots \ \hat{\beta}_0 + \hat{\beta}_1 x1_N + \hat{\beta}_2 x2_N \end{bmatrix}
$$

## <span id="page-35-0"></span>Multiply a matrix times a matrix

$$
\begin{bmatrix} a & b & c & d & e \ r & s & t & u & v \end{bmatrix} \cdot \begin{bmatrix} f & k \ g & l \ h & m \ i & n \ j & o \end{bmatrix}
$$

$$
= \begin{bmatrix} af + bg + ch + di + ej & ak + bl + cm + dn + eo \ rf +sg + th + ui + vj & rk + sl + tm + un + vo \end{bmatrix}
$$

- $\bullet$  Break into sequences of vector multiplications, row  $1 \cdot$  column 1, row2  $\cdot$ column 1, row  $1 \cdot$  column 2, row  $2 \cdot$  column 2.
- $[2 \times 5] \cdot [5 \times 2]$  yields a  $[2 \times 2]$  result
[Matrix](#page-26-0) [Matrix Multiplication](#page-35-0)

# R has matrix multiplication also:  $\% * \%$

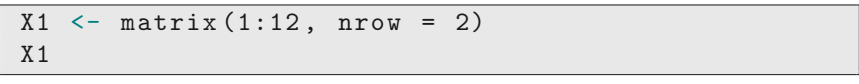

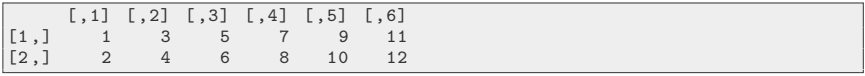

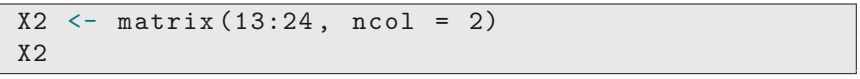

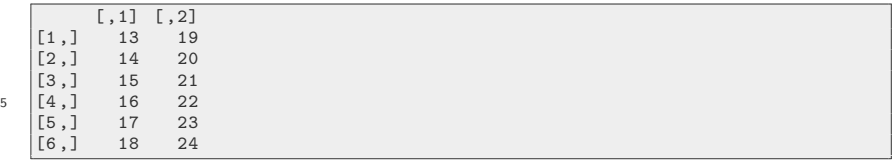

X1 %\*% X2

[Matrix](#page-26-0) [Matrix Multiplication](#page-35-0)

# R has matrix multiplication also:  $\% * \% ...$

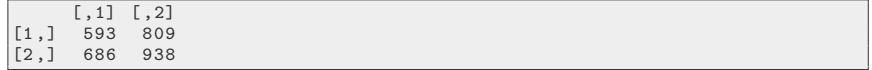

# <span id="page-38-0"></span>Transpose a Matrix

•  $X<sup>T</sup>$  means "*X* turned on its side"

$$
X^T = \left[ \begin{array}{cccc} 1 & 1 & 1 & \dots & 1 \\ x1_1 & x1_2 & x1_3 & & x1_N \\ x2_1 & x2_2 & x2_3 & & x2_N \end{array} \right]
$$

Example, predictors in a regression:

$$
X = \begin{bmatrix} 1 & 3 & 33 \\ 1 & 2 & 62 \\ 1 & 5 & 65 \\ 1 & 1 & 45 \\ 1 & 5 & 66 \end{bmatrix} X \text{ is } 5x3
$$

$$
X^T = \begin{bmatrix} 1 & 1 & 1 & 1 & 1 \\ 3 & 2 & 5 & 1 & 5 \\ 33 & 62 & 65 & 45 & 66 \end{bmatrix} X^T \text{ is } 3 \text{x} 5
$$

# *X<sup>T</sup>X* is an important matrix in statistics

• And the product  $X^T X$  is

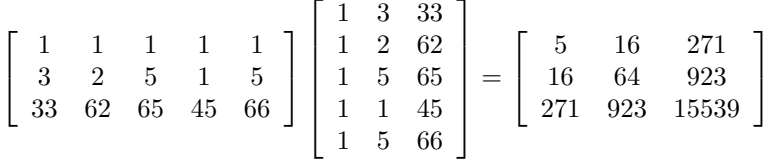

- Sum of squares (diagonal) and cross products (off-diagonals)
- Used to calculate correlations, regression coefficients
- $X$  is  $N \times p$ ,  $X^T$  is  $(p \times N)$ , so  $X^T X$  is  $(p \times p)$ , much smaller than either  $X$  or  $X^T$ 
	- In the pencil days of stats, the matrix  $X^TX$  was especially heavily emphasized
	- In computer era, it has less emphasis because of "rounding error".

# R has 2 ways to get this done

- In R, do not run  $t(X)$  %\*% X
- **•** Instead, use the optimized function

crossprod (X)

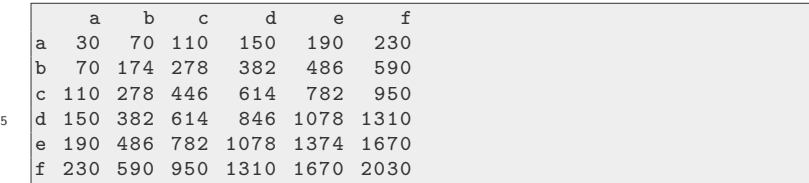

# R has 2 ways to get this done ...

Why is crossprod better? (more efficient! faster!)

- <sup>1</sup> The result is "symmetric", same above and below. Hence, computer should only need to calculate an upper triangle and copy the answer to the other triangle.
- $\bullet$  Creating a new transposed matrix  $t(X)$  unnecessarily requires a copy of the columns of  $X$  into the rows of  $t(X)$ . Computer can find values in X (whereas humans need to see  $t(X)$  explicitly).

See also tcrossprod() and functions in the Matrix package.

# Accelerated matrix algebra libraries

- $\bullet$  Many C, C++, and Fortran libraries exist, competing to be the fastest, most accurate calculation routines
- They adhere to a common, internationally accepted interface (generally referred to as BLAS)
- Over time, R has relied on LINPACK, and now LAPACK for fast calculations
- $\bullet$  On the horizon, some are narrower stats  $\&$  modeling matrix libraries, like Armadillo and Eigen, are in the spotlight through packages like RcppArmadillo and RcppEigen

# <span id="page-43-0"></span>**Outline**

#### **[Objectives](#page-2-0)**

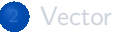

#### **[Matrix](#page-26-0)**

- [Create a matrix in R](#page-27-0)
- [Matrix times Vector](#page-33-0)
- **[Matrix Multiplication](#page-35-0)**
- [Example: sum of squares matrix](#page-38-0)

#### [Special Square Matrices](#page-43-0)

- **[Covariance Matrix](#page-44-0)**
- [OMG, why didn't I get the memo?](#page-61-0)

#### **[Conclusions](#page-77-0)**

# <span id="page-44-0"></span>Got Simulations?

- The MASS package for R (Venables and Ripley, 2002) introduced a simulator for Multivariate Normal draws. Allows us to generate "correlated columns"
- The theoretical model is represented as

 $MVN(\mu, \Sigma)$ 

where  $\mu$  is a vector of means and  $\Sigma$  is the covariance matrix.

$$
MVN\left(\left[\begin{array}{c} \mu_1 \\ \mu_2 \\ \vdots \\ \mu_p \end{array}\right], \left[\begin{array}{ccc} \sigma_1^2 & \sigma_{12} & \sigma_{1p} \\ \sigma_{12} & \sigma_2^2 & \sigma_{2p} \\ \vdots & \vdots & \ddots & \vdots \\ \sigma_{1p} & \sigma_{2p} & \sigma_p^2 \end{array}\right]\right)
$$

If the variables all have 0 means and are uncorrelated, of course, MVN is the same as drawing 3 separate uncorrelated "standard normal" columns

### Got Simulations? ...

```
library ( MASS )
mu \leftarrow c(0, 0, 0)Sigma \leq diag(c(1, 1, 1))
Sigma
```
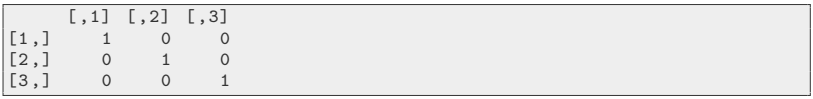

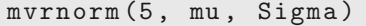

 $[ , 1]$   $[ , 2]$   $[ , 3]$ 

0.6300986 0.7094660

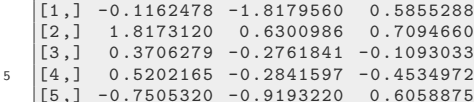

# Got Simulations? ...

**•** But we might have correlated values, for example

 $mu \leftarrow rep(0, 3)$ Sigma  $\leq$  matrix  $(c(1, .3, -.1, .3, 1, .2, -.1,$  $.2, 1)$ ,  $nrow = 3)$ Sigma

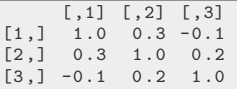

 $mvrnorm(5, mu = mu, Sigma = Sigma)$ 

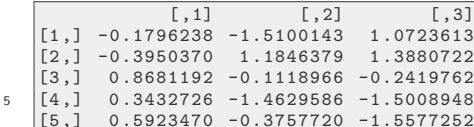

1 0.723613 [2 ,] -0.3950370 1 .1846379 1 .3880722  $-0.2419762$ 

 $-1.5577252$ 

# Got Simulations? ...

The Challenge: On a theoretical level, how do we conceptualize the desired covariance matrix? What do we write in?

# I understand mean and variance

- The expected value is the center point of a distribution (AKA mean).
- Variance is "dispersion" or "diversity".
- Suppose  $x$  is Normally distributed  $(x \sim N(\mu, \sigma_x^2))$ 
	- Expected Value:  $E[x] = \mu$
	- Variance:  $V[x] = \sigma_x^2$ , the standard deviation is  $\sigma_x$ .
- Next, we expand this to apply to several variables

# Variance-Covariance Matrix

Think of *X* as 5 predictor columns, *x*1*,* ..., *x*5 for *N* rows of observations

$$
Var(X) = \sum = \begin{bmatrix} x1_1 & x2_1 & x3_1 & x4_1 & x5_1 \\ x1_2 & x2_2 & x3_2 & x4_2 & x5_2 \\ x1_3 & x2_3 & x3_3 & x4_3 & x5_3 \\ \vdots & \vdots & \vdots & \vdots & \vdots \\ x1_N & x2_N & x3_N & x4_N & x5_N \end{bmatrix}
$$
(3)  

$$
Var(X) = \sum = \begin{bmatrix} \sigma_{x1}^2 & \sigma_{x2,x1} & \sigma_{x3,x1} & \sigma_{x4,x1} & \sigma_{x5,x1} \\ \sigma_{x2,x1} & \sigma_{x1}^2 & \sigma_{x3,x2}^2 & \sigma_{x4,x2} & \sigma_{x5,x2} \\ \sigma_{x3,x1} & \sigma_{x3,x2} & \sigma_{x3}^2 & \sigma_{x4,x3} & \sigma_{x5,x3} \\ \sigma_{x4,x1} & \sigma_{x4,x2} & \sigma_{x4,x3} & \sigma_{x4}^2 & \sigma_{x5,x4} \\ \sigma_{x5,x1} & \sigma_{x5,x2} & \sigma_{x5,x3} & \sigma_{x5}^2 & \sigma_{x5}^2 \end{bmatrix}
$$
(4)

# Variance-Covariance Matrix ...

- **•** The diagonals are variances, which range from  $[0, \infty)$ , but the off-diagonals are scale-free numbers called "covariances", that range from  $(-\infty, \infty)$ .
- **If covariance is positive, two variables "go together". But how big should** it be? I can't conceptualize that.
- It is easier for me to conceptualize
	- **1** The standard deviations of the columns:  $[\sigma_{x1}, \sigma_{x2}, \dots, \sigma_{x5}]$
	- <sup>2</sup> The Pearson correlation matrix among the columns

**•** Pearson product moment correlation is the ratio of covariance to the product of the standard deviations (example with variables *x*1 and *x*3):

$$
\rho_{x1,x3} = \frac{\sigma_{x1,x3}}{\sigma_{x1} \cdot \sigma_{x3}}
$$

- Correlation ranges from (−1*,* 1)
	- 0 indicates 2 variables are not related.
- **•** Rearrange to create another way to calculate Covariance

$$
\sigma_{x1,x3} = \sigma_{x1} \cdot \sigma_{x3} \cdot \rho_{x1,x3} \tag{5}
$$

# Cov and Corr matrices

**• A Correlation matrix** 

$$
\rho = \begin{bmatrix} 1 & \rho_{12} & \rho_{13} & \dots & \rho_{1p} \\ \rho_{21} & 1 & \rho_{23} & & \rho_{2p} \\ \rho_{31} & \ddots & 1 & & \rho_{3p} \\ \vdots & & \rho_{11} & \ddots & \\ \rho_{p1} & \rho_{11} & \rho_{11} & & 1 \end{bmatrix}
$$

 $\bullet$  Its Symmetric! Elements bounded between -1 and  $+1$ Example

$$
\rho = \left[ \begin{array}{ccccc} 1 & .8 & 0 & \dots & 0 \\ .8 & 1 & 0 & & 0 \\ 0 & \ddots & 1 & & 0 \\ \vdots & & 0 & \ddots & \\ 0 & 0 & 0 & & 1 \end{array} \right]
$$

# Cov and Corr matrices ...

- Restriction: the intercorrelations among several variables must make sense. Suppose
	- *x*1 is very tightly correlated with *x*2, and
	- *x*2 is tightly correlated with *x*3, then
	- $\bullet$  its not conceptually meaningful to suppose  $x1$  is negatively related to  $x3$
- The restriction is that  $\rho$  is "positive definite", meaning  $y^T\rho\, y>0$  for any vector *y*. Roughly speaking, a vector cannot be negatively correlated with itself

#### Variance-Covariance Matrix as Re-scaled Correlation

*V ariance* = *Std.Deviation* × *Correlation* × *Std.Deviation*

 $\Sigma =$  $\sqrt{ }$  $\Bigg\}$ *σx*<sup>1</sup> 0 0 0 0  $0 \t \sigma_{x2} \t 0 \t 0 \t 0$ 0 0  $\sigma_{x3}$  0 0  $0 \t 0 \t 0 \t \sigma_{x4} \t 0$  $0 \t 0 \t 0 \t 0 \t \sigma_{x5}$ 1  $\Bigg\}$ ×  $\sqrt{ }$  $\begin{array}{c} \begin{array}{c} \begin{array}{c} \end{array} \\ \begin{array}{c} \end{array} \end{array} \end{array}$ 1 *ρ*<sup>12</sup> *ρ*<sup>13</sup> *. . . ρ*1*<sup>p</sup>*  $\rho_{21}$  1  $\rho_{23}$   $\rho_{2p}$  $\rho_{31}$  1  $\rho_{3p}$  $\frac{1}{11}$   $\rho_{11}$ *ρp*<sup>1</sup> *ρ*<sup>11</sup> *ρ*<sup>11</sup> 1 1  $\begin{array}{c} \hline \end{array}$ ×  $\lceil$  $\Big\}$ *σx*<sup>1</sup> 0 0 0 0  $0 \t \sigma_{x2} \t 0 \t 0$ 0 0  $\sigma_{x3}$  0 0  $0 \t 0 \t 0 \t \sigma_{x4} \t 0$  $0 \t 0 \t 0 \t 0 \t \sigma_{x5}$ 1  $\begin{matrix} \phantom{-} \end{matrix}$ (6)

**o** Inspect an individual piece

# Variance-Covariance Matrix as Re-scaled Correlation ...

•  $\Sigma_{11}$  should be the variance of  $x1$ 

$$
\sigma_{x1,x1}=\sigma_{x1}\cdot\sigma_{x1}=\sigma_{x1}^2
$$

 $\bullet$   $\Sigma_{13}$  is a "cross" term, that weights the two standard deviations by their correlations

$$
\sigma_{x1,x3} = \rho_{13}\sigma_{x1}\sigma_{x2} \tag{7}
$$

# R has tools to get that done

An example correlation matrix: everything is equally strongly correlated with everything else:

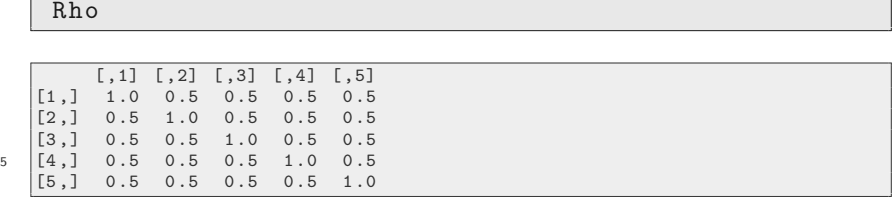

• Is the diagonal full of 1's?

Rho.d  $\leftarrow$  diag (Rho) Rho.d

[1] 1 1 1 1 1

# R has tools to get that done ...

$$
\verb"all.equals(Rho.d, rep(1, times = 5))"\\
$$

[1] TRUE

• Is it symmetric?

isSymmetric ( Rho )

[1] TRUE

Are all values in [−1*,* 1]?

```
## Seems like should be more direct way, but...
z \leftarrow as. vector (Rho)
z
```
#### R has tools to get that done ...

```
[1] 1 .0 0 .5 0 .5 0 .5 0 .5 0 .5 1 .0 0 .5 0 .5 0 .5 0 .5 0 .5 1 .0 0 .5 0 .5 0 .5
      0 .5 0 .5 1 .0 0 .5 0 .5 0 .5 0 .5 0 .5
[25] 1.0
```
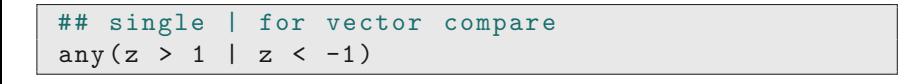

[1] FALSE

- How to check if it is positive definite? In the MASS::mvrnorm function, Venables and Ripley show one way.
	- In "exact math" a matrix is positive definite if all of its eigenvalues are positive
	- Computers don't do exact math, however
	- V&R's solution is to require that the estimated eigenvalues must be positive, or nearly so. The variable "tol" is tolerance,  $10^{-6}$ , a practical standard

### R has tools to get that done ...

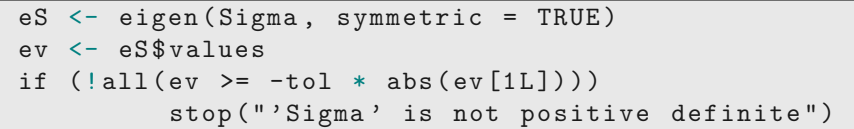

- This allows the possibility that the smallest eigenvalue, ev<sup>[1L]</sup>, might be negative, but it must not be too far below 0.
- **I** found that so useful I put same calculation into a function in rockchalk called " checkPosDef ".

# What's all that good for?

- In 30 years of teaching, I wrote 2 good lectures, one of which is: [http://pj.freefaculty.org/guides/stat/Regression/](http://pj.freefaculty.org/guides/stat/Regression/Multicollinearity/Multicollinearity-1-lecture.pdf) [Multicollinearity/Multicollinearity-1-lecture.pdf](http://pj.freefaculty.org/guides/stat/Regression/Multicollinearity/Multicollinearity-1-lecture.pdf)
- Get the highlights:

library ( rockchalk ) example ( mcGraph3 )

# <span id="page-61-0"></span>The Regression Book says *. . .*

• Regression book says

$$
y = X\beta + \varepsilon
$$

The "first order condition" for optimizing values of *β* is the "normal equation":

$$
(X^T X)\beta = X^T y \tag{8}
$$

Which the book will say is solved by finding an inverse matrix  $(X^T X)^{-1}$  that we multiply on the left to get  $\hat{\beta}$  by itself

$$
\overline{(X^T X)^{-1}(X^T X)\hat{\beta}} = (X^T X)^{-1} X^T y
$$

$$
\hat{\beta} = (X^T X)^{-1} X^T y
$$
(9)

# The Regression Book says *. . .* ...

- While correct on a theoretical level, this amounts to poor computational numeric linear algebra. Regression estimates are not calculated in that way.
- Now I'll explain all of the inter-related terms.

# Identity Matrix

The matrix equivalent of the number 1 is *I*, the Identity Matrix

$$
I = \left[ \begin{array}{cccc} 1 & 0 & 0 & 0 \\ 0 & 1 & 0 & 0 \\ 0 & 0 & \ddots & 0 \\ 0 & 0 & 0 & 1 \end{array} \right]
$$

- *I* times *anything* gives back *anything*
- *anything* times *I* gives back *anything*

$$
I \times y = y
$$

$$
X \times I = X
$$

### Inverse Matrix

- The sum of squares and cross products is a square matrix (*X<sup>T</sup> X*).
- If we could find an inverse matrix  $(X^TX)^{-1}$ , then

$$
(X^T X)^{-1} (X^T X) = I
$$

- $\bullet$  The matrix  $(X^T X)$  is "invertible" under some "regularity" conditions (lets worry about that another time).
- Hence, in exact math, the normal equation  $(X^T X) \beta = X^T y$  can be converted to the solution

$$
\hat{\beta} = (X^T X)^{-1} X^T y
$$

### R can calculate the inverse of a matrix

Virtually every stats teacher I know has used R matrix calculations to show we can reproduce the estimates from a regression function. Here's a sketch

```
mod1 <- lm (y \sim x1 + x2 + x3, data =
   any_data_you_have )
summary ( mod1 )
X \leq model.matrix (mod1)
XTX \leftarrow t(X) %*% X
XTXinv \leftarrow solve(XTX)BetaHat <- XTXinv %*% t(X) %*% any_data_you_have $y
```
- I ran example(Im), which created an outcome variable weight and a regression object lm.D9.
	- Then:

KH

#### R can calculate the inverse of a matrix ...

```
X \leq - model.matrix (\text{lm.D9})XTX \leftarrow t(X) %*% X
XTXinv <- solve ( XTX )
Beta \leq XTXinv %*% t(X) %*% weight
```
Which appears to be the same as the fitted model:

```
> Beta
                             \begin{smallmatrix} \texttt{[},1\texttt{]} \ \texttt{5.032} \end{smallmatrix}(Intercept) 5.032<br>groupTrt -0.371
      groupTrt
5 \gt \text{coeff}(1 \text{m}.D9)(Intercept) groupTrt
                  5.032 -0.371
```
• But, if we dial up the number of displayed digits, the numbers are not the same:

#### R can calculate the inverse of a matrix ...

```
options.orig <- options ()
   options ( digits = 22)
   > coef (\text{lm.D9})( Intercept ) groupTrt
5 5 .0320000000000000284217 -0.3709999999999997188915
    > Beta
                                    [ .1]
   ( Intercept ) 5 .032000000000000916600
   groupTrt -0.371000000000000995648
10 options ( options.orig )
```
Why these differ in the decimal places, or how they come to differ, is the big news in the next few slides.

# Now the tragic news

- No respectable software today would explicitly form *X<sup>T</sup> X* for the purpose of calculating regression estimates. Digital rounding error, inherent in floating point calculations, is damaging and unnecessary
- No respectable software calculates  $(X^T X)^{-1}$ . Doing so compounds on the rounding error inherent in *X<sup>T</sup> X*
- There are many ways to calculate inverses, some are more numerically stable, some faster. But all are better than  $(X^TX)^{-1}$

KU.

# How do they actually do it?

- "Use the Source, Luke" (Kenobe, 1977)
- First, type "lm" with no parentheses

lm

- Scan through there, look for " $lm.fit(x, y, ...)$ ".
- Check the code for "Im.fit". There's no  $(X^TX)^{-1}$ , no hint of t(x) %\*% x
- Instead, the magic bullet is

#### $z \leftarrow .Call(C_Cdqrls, x, y, tol, FALSE)$

That's a call to a C function which calculates the "QR" decomposition of x

# The QR decomposition of the predictor matrix

- The QR decomposition: A matrix X can be reproduced as the product of 2 parts,
	- **4** An orthogonal matrix Q
	- 2 An upper right triangular R (with rows of 0's padding the bottom so that it is length N).
- Suppose *X* is  $N \times p$  (regression predictors). Reproduce *X* as

$$
X = Q \left[ \begin{array}{c} R \\ 0 \end{array} \right]
$$

• The matrix Q is  $N \times N$ , which means it is huge, but it has a very interesting property: the correlation between each column and any of the other columns is 0. I mean to say, the columns are orthogonal to each other. For two columns *Q.j* and *Q.k*,

$$
Q_{.j}^T Q_{.k} = 0
$$

# The QR decomposition of the predictor matrix ...

The *Q* matrix is also scaled so the inner product of any column with itself is 1.

$$
Q_{.j}^T Q_{.j} = 1
$$

- This implies:  $Q^T Q = I$ ,  $QQ^T = I$ .
	- $\mathsf{L}$ iterally,  $Q^{-1} = Q^T$ .
	- The inverse of an orthogonal matrix is very easy to calculate, in other words.
- The requirement that *Q* is huge,  $N \times N$ , would ordinarily discourage us because memory storage would be very expensive. However, it turns out we only need the first *p* columns from *Q*.
• The bottom part of the stack, 
$$
\begin{bmatrix} R \\ 0 \end{bmatrix}
$$
, is  $N - p$  rows of 0's:

$$
\begin{bmatrix}\nR \\
0\n\end{bmatrix} = \begin{bmatrix}\n r_{11} & r_{12} & r_{13} & r_{14} & r_{1p} \\
 0 & r_{22} & r_{23} & r_{24} & r_{2p} \\
 0 & 0 & r_{33} & r_{34} & r_{3p} \\
 0 & 0 & 0 & \ddots & r_{(N-1)p} \\
 0 & 0 & 0 & 0 & r_{NN} \\
 0 & 0 & 0 & 0 & 0 \\
 0 & 0 & 0 & 0 & 0 \\
 0 & 0 & 0 & 0 & 0\n\end{bmatrix}
$$

(10)

 $\bullet$  The bottom rows of  $R$  are all zeros, meaning that the columns on the right side of *Q* don't matter.

*X* = *q*<sup>11</sup> *q*1*<sup>N</sup> q*<sup>21</sup> . . . [*N* × *N*] . . . *qN*<sup>1</sup> *qNN r*<sup>11</sup> *r*<sup>12</sup> *r*<sup>13</sup> *r*1*<sup>p</sup>* 0 *r*<sup>22</sup> *r*<sup>23</sup> *r*2*<sup>p</sup>* 0 0 *r*<sup>33</sup> *r*3*<sup>p</sup>* 0 0 . . . *r*(*p*−1)*<sup>p</sup>* 0 0 0 *rpp* 0 0 [*N* − *p*] 0 0 0 [*rows*] 0 0 0 [*of* 0 <sup>0</sup>*s*] 0 (11)

The last  $m - n$  columns of  $Q$  get zeroed out by the 0's on the bottom of *R*.

The original matrix *X* can be reproduced if we just use the *p* columns on the left side of *Q* and the triangular matrix *R*

$$
X = \begin{bmatrix} q_{11} & q_{12} & q_{1p} \\ q_{21} & \ddots & \vdots \\ \vdots & \vdots & \ddots & \vdots \\ \vdots & \vdots & \ddots & \vdots \\ q_{N1} & q_{Np} \end{bmatrix} \begin{bmatrix} r_{11} & r_{12} & r_{13} & r_{14} & r_{1p} \\ 0 & r_{22} & r_{23} & r_{24} & r_{2p} \\ 0 & 0 & r_{33} & r_{34} & r_{3p} \\ 0 & 0 & 0 & \ddots & r_{(p-1)p} \\ 0 & 0 & 0 & 0 & r_{pp} \end{bmatrix}
$$
(12)

• This more "petite" version  $(Q_f)$  is the one that R saves in memory

$$
X = Q_f R \tag{13}
$$

• In regression analysis, we symbolically derive

$$
\hat{\beta} = (X^T X)^{-1} X^T y \tag{14}
$$

A very accurate, reasonably fast way to calculate that is with QR. Replace *X* by the petite  $Q_f R$ .

$$
\hat{\beta} = ((Q_f R)^T (Q_f R))^{-1} (Q_f R)^T y \tag{15}
$$

If we use the rules for inverses and transposes mentioned above, we can algebraically reduce that: $z > 1 \, || \, z < -1$ 

$$
\hat{\beta} = (R^T Q_f^T Q_f R))^{-1} (Q_f R)^T y \tag{16}
$$

$$
(R^T R)^{-1} R^T Q_f^T y \tag{17}
$$

$$
R^{-1}R^{T^{-1}}R^TQ_f^Ty\tag{18}
$$

$$
R^{-1}Q_f^T y \tag{19}
$$

- What's the big idea there?
	- We need the QR decomposition of *X* to calculate regression estimates
	- We do not need  $(X^TX)^{-1}.$ z  $>1 \mid\mid$  z  $<$  -1
- The only regression book in which I have found this written out clearly is Simon Wood's Generalized Additive Models (2006).
- $\bullet$  I started more notes on this [http://pj.freefaculty.org/guides/](http://pj.freefaculty.org/guides/stat/Math/Matrix-Decompositions) [stat/Math/Matrix-Decompositions](http://pj.freefaculty.org/guides/stat/Math/Matrix-Decompositions)

### <span id="page-77-0"></span>**Outline**

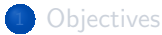

#### [Vector](#page-5-0)

#### **[Matrix](#page-26-0)**

- [Create a matrix in R](#page-27-0)
- **[Matrix times Vector](#page-33-0)**
- **[Matrix Multiplication](#page-35-0)**
- [Example: sum of squares matrix](#page-38-0)

#### **[Special Square Matrices](#page-43-0)**

- [Covariance Matrix](#page-44-0)
- [OMG, why didn't I get the memo?](#page-61-0)

#### **[Conclusions](#page-77-0)**

### The High Points

- **If** we are doing statistics, we are doing math
	- with vectors and matrices
- There are some basic chores that all methodologists should be able to handle which will require some comfort with matrices
	- **•** Creating covariance and correlation matrices
	- Drawing random samples
- This lecture introduced only a small slice of matrix algebra in order to illustrate 2 main points
	- R has code to do calculations that math books describe, but
	- in a digital computer, matrix algebra does not work exactly as planned in a math book that presumes exact calculations of floating point numbers
- If we study the way the R team has implemented numerical calculations, we can push forward our study of matrix algebra by focusing on the tools that are immediately relevant (the QR decomposition, for example)

KU.

### That intriguing comment in prcomp

- In the base R distribution, there are 2 functions for principal components analysis, princomp and prcomp.
	- **•** princomp is the older one
	- **•** prcomp is the newer one
- Care to guess why there are two?
	- In princomp, "Details" explains

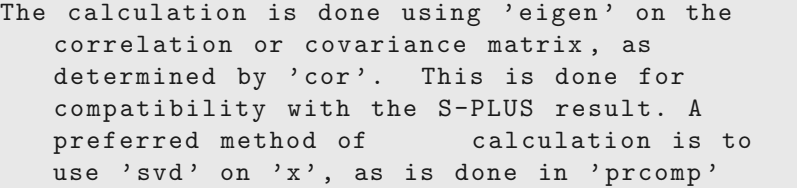

- The SVD (Singular Value Decomposition) of a matrix is
	- more accurate, but also more expensive to calculate

### That intriguing comment in prcomp ...

- The traditional approach is to calculate the eigenvalue-decomposition on a square crossproducts matrix,  $X^T X$ , rather than  $X$  itself.
- Because SVD can apply to  $X$ , without forming  $X^TX$ , it is more accurate.

### Online Free Resources

- Højsgaard, Soren, "Linear algebra in R". This is my favorite. A beautifully done essay that covers many details. I can't find this in Hojsgaard's page today, but I find plenty of other people have it available if you search in Google.
- Farnsworth, Grant V, ["Econometrics in R"](https://cran.r-project.org/doc/contrib/Farnsworth-EconometricsInR.pdf).
- Bates, Douglas, (June 2004) ["Least Squares Calculations in R: Timing](http://cran.r-project.org/doc/Rnews/Rnews_2004-1.pdf) [Different Approaches"](http://cran.r-project.org/doc/Rnews/Rnews_2004-1.pdf), Rnews, 4(1): 17
- Quick R, ["Matrix Algebra"](http://www.statmethods.net/advstats/matrix.html)

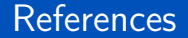

#### R Core Team (2017). R: A Language and Environment for Statistical Computing. R Foundation for Statistical Computing, Vienna, Austria.

### **Session**

sessionInfo ()

```
R version 3 .4.4 (2018 -03-15 )
    Platform: x86_64-pc-linux-gnu (64-bit)
    Running under: Ubuntu 18.04 LTS
5 Matrix products: default
   BLAS : /usr/ lib/ x86_64-linux-gnu / blas / libblas.so.3.7.1
    LAPACK: /usr/lib/x86_64-linux-gnu/lapack/liblapack.so.3.7.1
   locale :
10 \begin{array}{|l|} [1] LC CTYPE= en_US.UTF-8 LC_NUMERIC = C
         LC_TIME= en_US.UTF-8
     [4] LC_COLLATE = en_US.UTF-8 LC_MONETARY = en_US.UTF-8
         LC_MESSAGES = en_US.UTF-8
    \begin{array}{lll} \texttt{[7]} & \texttt{LC\_PAPER = en\_US.UTF-8} & \texttt{LC\_NAME = C} & \texttt{LC\_MAME = C} \\ \texttt{[10]} & \texttt{LC\_TELEPHONE = C} & \texttt{LC\_MEASUREMENT = en\_US.UTF-8} \end{array}LC_MEASUREMENT=en_US.UTF-8
         LC_IDENTIFICATION=C
15 attached base packages:<br>[1] stats eraphics
                [1] stats graphics grDevices utils datasets base
    other attached packages :
   [1] rockchalk_1.8.111 MASS_7.3-49
```
#### [Conclusions](#page-77-0)

# Session ...

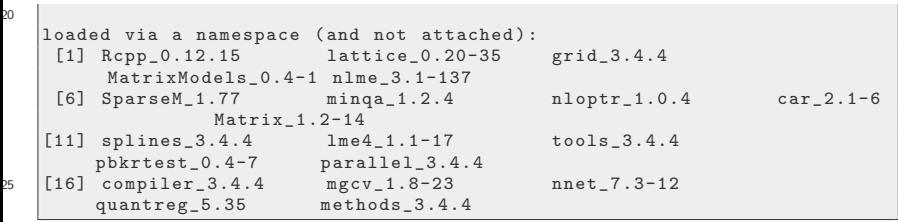